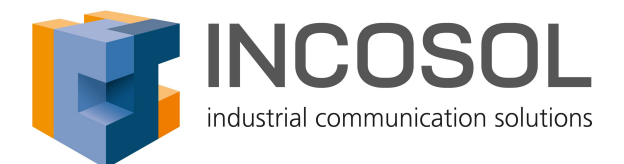

## **iFIX Performance-Probleme**

# **Eine mögliche Ursache und deren Lösung**

**© 2024 by INCOSOL, all rights reserved Jürgen Stähler**

### **1 Symptom**

In den letzte zwei Jahren sind immer wieder Kunden an uns herangetreten, die nach einem Upgrade von iFIX Version 5.x auf 6.5, 2022 oder 2023 in Kombination mit einem Upgrade des S7A-Treibers einen Leistungsverlust ihrer iFIX-Anwendungen bemängelten.

Wir haben dieses Problem nun genauer untersucht und (neben anderen) einen Grund für diesen Leistungsverlust festgestellt. Sichtbar wird ein Performance-Verlust bei der Aktualisierung der Prozesswerte in iFIX-Bildern. Diese ist gegenüber der Vorgängerversion spürbar langsamer. Außerdem dauert bei Bedieneraktionen (Schalten von digitalen Signalen oder Setzen von Sollwerten) die Rückmeldung auf die Aktion wesentlich länger als zuvor.

Wesentlich verantwortlich für die Dynamik einer iFIX-Anwendung ist die Leistung des iFIX WSACTask. Dieser bearbeitet zyklisch die in der iFIX Datenbasis konfigurierten Blöcke (außer den DR/AR-Blöcken). Ein zu langsam arbeitender WSACTask kann somit Ursache für das oben beschriebene Problem sein.

Wie schnell die iFIX Datenbasis bearbeitet wird, kann über das Hilfsprogramm 'Mission.exe' gemessen werden. In dem Programm werden auf der Registerkarte 'SAC' die verschiedensten Leistungs- und Statistik-Werte des SAC (WSACTask) dargestellt und zyklisch aktualisiert:

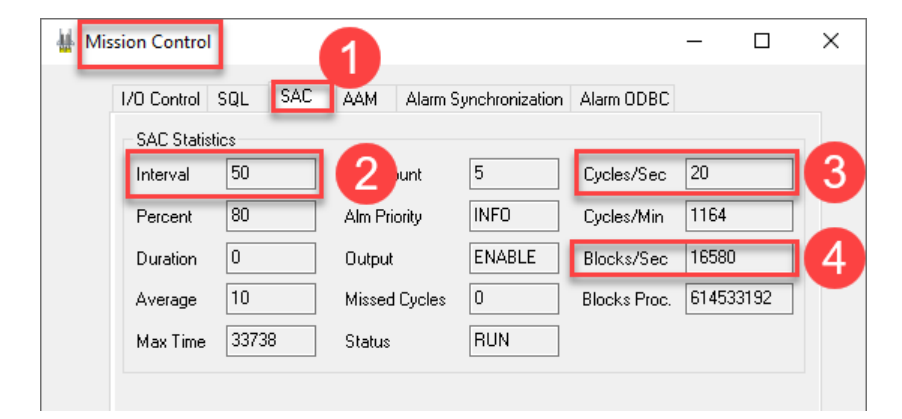

Besonders interessant und aussagekräftig sind die Werte 'Cycles/Sec' 3 und 'Blocks/Sec' 4. Bei dem Standard-Wert für den 'Interval' 2 von 50 (ms) sollte der 'Cycles/Sec' Werte möglichst konstant bei 20 (20 x 50ms = 1000ms) liegen. Kurzzeitig (für einen Anzeigeinterval) kann auch mal ein kleinerer Wert angezeigt werden, im Durchschnitt sollte der Wert aber nicht kleiner als 19 sein.

Für den 'Blocks/Sec' Wert kann hier kein 'Sollwert' festgelegt werden, da dieser Wert von der Anzahl der durch den WSACTask zu verarbeitenden nicht-Register-Blöcke und deren Scan-Rate abhängt.

Der zu erwartende Wert kann jedoch überschläglich berechnet werden. Hier zwei Beispiele: Beispiel 1:

Die Datenbasis enthält 5.000 DI-Blöcke und 5.000 AI-Blöcke. Für alle Blöcke ist eine Scan-Rate von 1 Sekunde eingestellt. Der WSACTask müsste somit alle 10.000 Blöcke einmal pro Sekunde bearbeiten. Der 'Blocks/Sec' Wert sollte also mit 10.000 angezeigt werden.

Beispiel 2:

Die Datenbasis enthält 2.000 DI-Blöcke mit 2 Sekunden Scan-Rate, 5.000 AI-Blöcke mit 1 Sekunde Scan-Rate, 3.000 DA-Blöcke mit 0,5 Sekunden Scan-Rate und 1.000 TX-Blöcke mit 5 Sekunden Scan-Rate.

Derzu erwartende 'Blocks/Sec' Wert errechnet sich wir folgt:

 $2.000/2 + 5.000/1 + 3.000/0.5 + 1.000/5 = 12.200$ 

#### **2 Analyse**

Wir haben dieses Problem nun genauer untersucht und (neben anderen) einen Grund für diesen Leistungsverlust festgestellt.

Unsere Performance-Messungen haben ergeben, dass die Blockverarbeitungsrate (Blöcke pro Sekunde) signifikant von dem 'Integrity-Level' des iFIX WSACTask abhängt.

Es zeigt sich ein Unterschied von bis zu 24% zwischen dem Integrity-Level 'Medium' und den Levels 'High' oder 'System'.

Die folgende Tabelle zeigt die Messergebnisse unter iFIX 2023mit einer Datenbank mit 2.850 AI, 12.000 DA and 4.400 TX Blöcken.

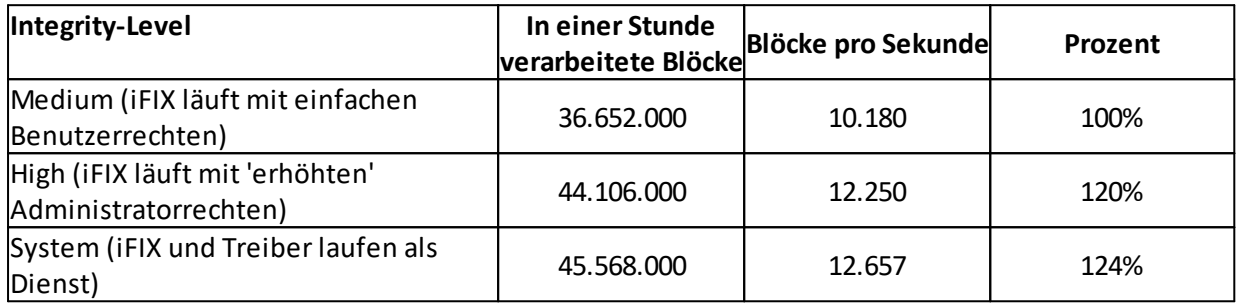

Der Leistungsverlust entsteht dadurch, dass ab iFIX 6.5 alle iFIX Prozesse (hier insbesondere WSACTASK, Workspace und TCPTask) nur noch mit einfachen Benutzerrechten laufen. Das gleiche gilt für viele Treiber, wie auch dem S7A-Treiber.

Hintergrund: Wenn ein Prozess (auch wenn derstartende Benutzer Administratorenrechte besitzt) 'normal', also nicht über 'Als Administrator ausführen' gestartet wird dann erhält dieser Prozess lediglich einfache Benutzerrechte. Das sogenannte 'Integrity-Level' des Prozesses wird auf 'Medium' gesetzt. Startet dieser Prozess wiederum andere Prozesse (FIX.exe startet z.B. WSACTASK, TCPTASK usw.) dann erben diese Client-Prozesse die Rechte des startenden Prozesses. Wurde der Parent-Prozess (FIX.EXE) mit Integrity-Level 'Medium' gestartet erhalten also auch alle Client-Prozesse dieses Integrity-Level. Wird ein (Parent-) Prozess hingegen mit 'Als Administrator ausführen' (englisch 'elevated') gestartet, erhält dieser Prozess Administratorenrechte und das Integrity-Level des Prozesses wird auf 'High' gesetzt. Alle durch diesen Parent-Prozess gestarteten Client-Prozesse erhalten dann ebenfalls Administratorenrechte und laufen auf Integrity-Level 'High'

Eine tiefe Analyse des Problems ergab folgende Ursache:

Der WSACTask liest die Eingangsdaten seiner Blöcke (außer AR/DR) aus dem sogenannten 'shared Memory' des jeweiligen Treibers (Das gleiche gilt für den TCPTask-Prozess, wenn iFIX Clients Register-Datenblöcke (AR/DR) anfordern oder auch den Workspace-Prozess wenn dieser lokal auf den SCADA-Server läuft und Register-Datenblöcke (AR/DR) anfordert). Da auf dieses shared Memory von den verschiedensten Prozessen lesend und schreibend zugegriffen wird, müssen diese konkurrierenden Zugriffe zwischen den einzelnen Prozessen synchronisiert werden. Eine fehlende Synchronisation bzw. Sequentialisierung der Zugriffe könnte zu inkonsistenten Prozess-Daten führen. Z. B. könnte der WSACTask einen 4 Byte langen Real-Wert lesen und währenddessen könnte der Treiber die selben Bytes beschreiben.

Für die Synchronisation der konkurrierenden Zugriffe auf das shared Memory wird ein Windows-System-Objekt, ein sogenannter 'Mutex' verwendet. Solch ein Mutex kann immer nur von einem Prozess 'besessen' werden. Ist der Mutex gerade im Besitz eines Prozesses müssen andere Prozesse warten, bis der Mutex von dem besitzenden Prozess wieder abgegeben wird. Nur der Prozess, der den Mutex gerade besitzt kann auf das shared Memory zugreifen. Dadurch ist ein exklusiver Zugriff auf das shared Memory nur durch einen einzigen Prozess sichergestellt.

Nun stellte sich heraus, dass das 'Inbesitznehmen' und 'Zurückgeben'solcher Mutex-Objekte bei Prozessen, die auf dem Integritäts-Level 'Medium' laufen wesentlich länger dauert, als bei Prozessen, die auf dem Level 'High' laufen. Vermutlich muss das Betriebssystem bei Mutex-Operationen (inbesitznehmen, zurückgeben), die von einem Prozess auf Level 'Medium' angefordert werden, mehr bzw. zusätzliche Sicherheitsüberprüfungen vornehmen als bei einem Prozess, der auf Level 'High' läuft.

Gerade bei iFIX Prozessen wie WSACTask, Workspace und TCPTask macht sich dieser zusätzliche Aufwand signifikant bemerkbar, da diese Prozesse ständig sehr viele Mutex-Operationen durchführen. Mit jedem lesenden Zugriff eines Datenbasis-Blocks, z.B. beim Scannen eines Blocks durch den WSACTask, werden 4-6 Mutex-Operationen ausgeführt. Gerade bei größeren iFIX-Datenbasis mit mehreren Tausend Datenbasis-Blöcken die auch noch mit einer kleinen Scan-Rate (z.B. 1 Sekunde) bearbeitet werden, kommen so zig tausend Mutex-Operationen pro Sekunden zustande, die in der Summe eine gewisse Laufzeit in Anspruch nehmen.

#### **3 Lösung**

Wie kann das Problem beseitigt oder umgangen werden?

Hierzu gibt es zwei Möglichkeiten:

1. iFIX muss 'elevated' also mit Administratoren-Rechten gestartet werden. Dadurch laufen alle iFIX-Prozesse (aber nicht die konfigurierten Treiber) auf dem Integrity-Level 'High' und besitzen Administratorenrechte, was den Zugriff auf die Mutex-Objekte beschleunigt.

2. iFIX und alle konfigurierten Treiber müssen als Dienst registriert und gestartet werden. Dadurch laufen alle iFIX-Prozesse und auch die konfigurierten Treiber auf dem Integrity-Level 'System' und besitzen Rechte die den Zugriff auf die Mutex-Objekte ebenfalls beschleunigen.

Wie kann man feststellen, auf welchem Integrity-Level Prozesse laufen?

Das Microsoft Tool **Process [Explorer](https://learn.microsoft.com/de-de/sysinternals/downloads/process-explorer)** bietet die Möglichkeit das Intergity-Level (die Verbindlichkeitsstufe) anzuzeigen. Der folgende Screen Shot zeigt den Prozess-Baum des Fix.exe (Parent-) Prozesses und alle seine unterlagerten (Child-) Prozesse Die eingeblendete 'Intergrity' Spalte zeigt das Integrity-Level 'Hohe Verbindlichkeitsstufe' (High) aller iFIX-Prozesse.

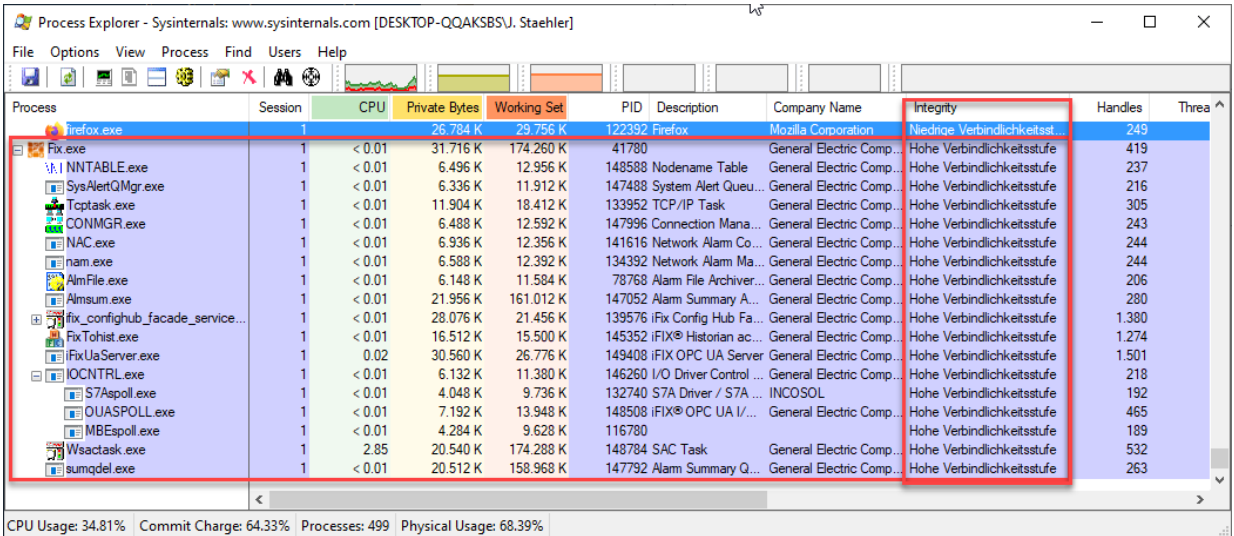